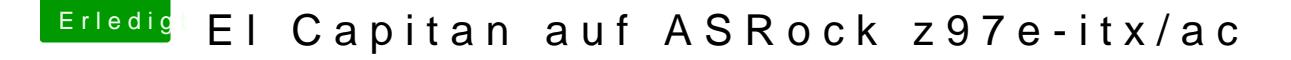

Beitrag von MacGrummel vom 21. November 2015, 16:33

Erstmal willkommen in unserem Forum! Was ist einfach, was kompliziert, wenn man es noch nicht probiert hat? Du kannst natürlich auch abwarten, ob sich die Jungs vom Hermit Crabs L endlich zusammen raufen und ihr Ozmosis-BIOS auch für El-Capitan-Sys werfen, das Grundgerüst soll ja seit vielen Wochen fertig sein. Mit Ozm Installationen fast so einfach wie an einem echten Mac..

Die einfachste Methode für El Capitan, oder besser zur Zeit die einzig wir die, mit Clover. Auch Tonys Multibeast setzt ja unterdessen voll auf Clover, n grobschlächtig eingebaut wird.. Was Brauchst Du? EinenowLeo-DWcDn Appe als Grundlizenz [Clover Config](https://www.hackintosh-forum.de/index.php/Thread/22033-Clover-Configurator-immer-aktuell/?postID=195408#post195408)urator [Clov](https://www.hackintosh-forum.de/index.php/Thread/22146-Clover-Bootloader-aktuelle-und-ältere-Versionen/)er Oder eine kleine ber-Sammlung mit Clover Zu Deinem Board passende Kexte (ca.=Treiber) Einen 8GB-USB-Stick Etwas Geduld Den Download der El-Capitan-Install-Datei über den Mac App Store  $Multibeast (for den Anfang..)$  $Multibeast (for den Anfang..)$ 

Es ist zwar möglich, über eine Virtuelle Maschine erst die SnowLeo-DVD zu Version 10.6.8 upzudaten, damit Du da einen direkten Zugang zum kannst, empfehlenswert ist es aber, diesen Download über einen echten dort mDtiskMakerXuf Deinen Stick zu installieren, nicht kopieren! Das spar mit der Virtuellen Maschine. Wenn Du denn die Lizenz-DVD schon bestellt ha